## Work with Reports - Table Style

Many reports in Jackrabbit return results that are formatted in a table style.

| Family Balance Summary |                           |          |                       |              |
|------------------------|---------------------------|----------|-----------------------|--------------|
| ← RETURN ✓ EMAIL       |                           |          |                       |              |
| View 1 - 10 of 10      | ₽ Print ☑ Export Ø Refre  | sh       | ■ Show/Hide Columns ■ | Save Columns |
| Family/Account         | Billing Email             | Balance  | Balance As Of Today   | Email All    |
| <u>Aames</u>           | tsmith@email.com          | 1,215.45 | 1,215.45              |              |
| <u>Ager</u>            | hollyager41@gmail.com     | 3,163.18 | 3,163.18              |              |
| <u>Brown</u>           | gbarrett@email.com        | 463.66   | 463.66                |              |
| <u>Carter</u>          | g <u>carter@maile.com</u> | 417.30   | 417.30                |              |
| <u>Evans</u>           | audrey@email.com          | 0.00     | 0.00                  |              |
| Gunnar                 | dgunnar@email.com         | 272.85   | 272.85                |              |
| <u>Kent</u>            | rkent@email.com           | 962.99   | 962.99                |              |
| Newfield               | wnewfield@email.com       | 295.59   | 295.59                |              |
| Reed                   | kreed@email.com           | 918.86   | 918.86                |              |
| <u>Strand</u>          | vstrand@email.com         | 521.62   | 521.62                |              |
|                        |                           | 1,658.93 | 1,658.93              |              |

Expand/Collapse All

- Use Search Fields to Locate Information in Reports
- Sort Your Report Data Using Column Headers
- Button Options in Reports
- Show/Hide Columns

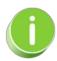

The table format is gradually being updated to a new, more powerful grid format. All new reports in Jackrabbit will be created using the <u>grid format</u>.